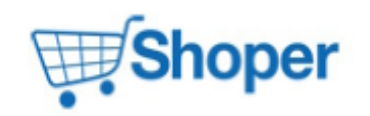

## **Pliki .tpl**

#### **scripts/basket/address.tpl**

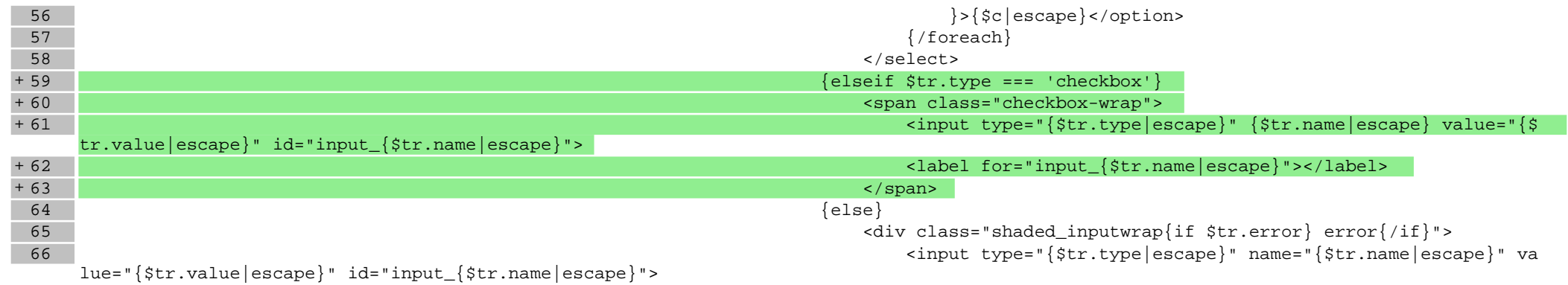

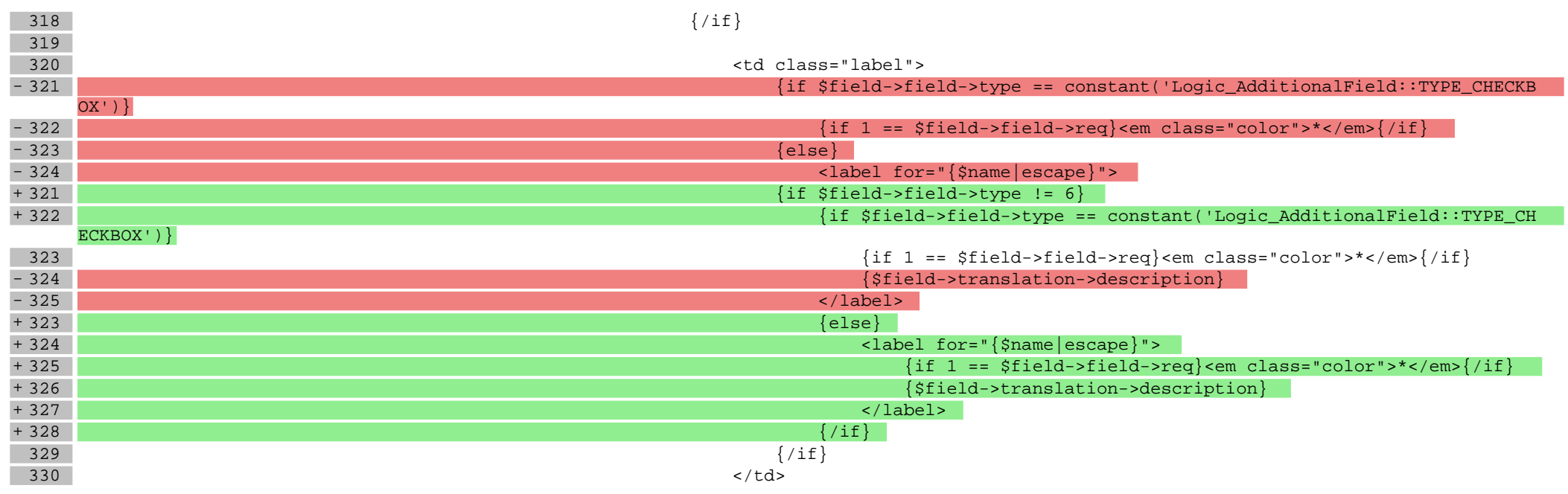

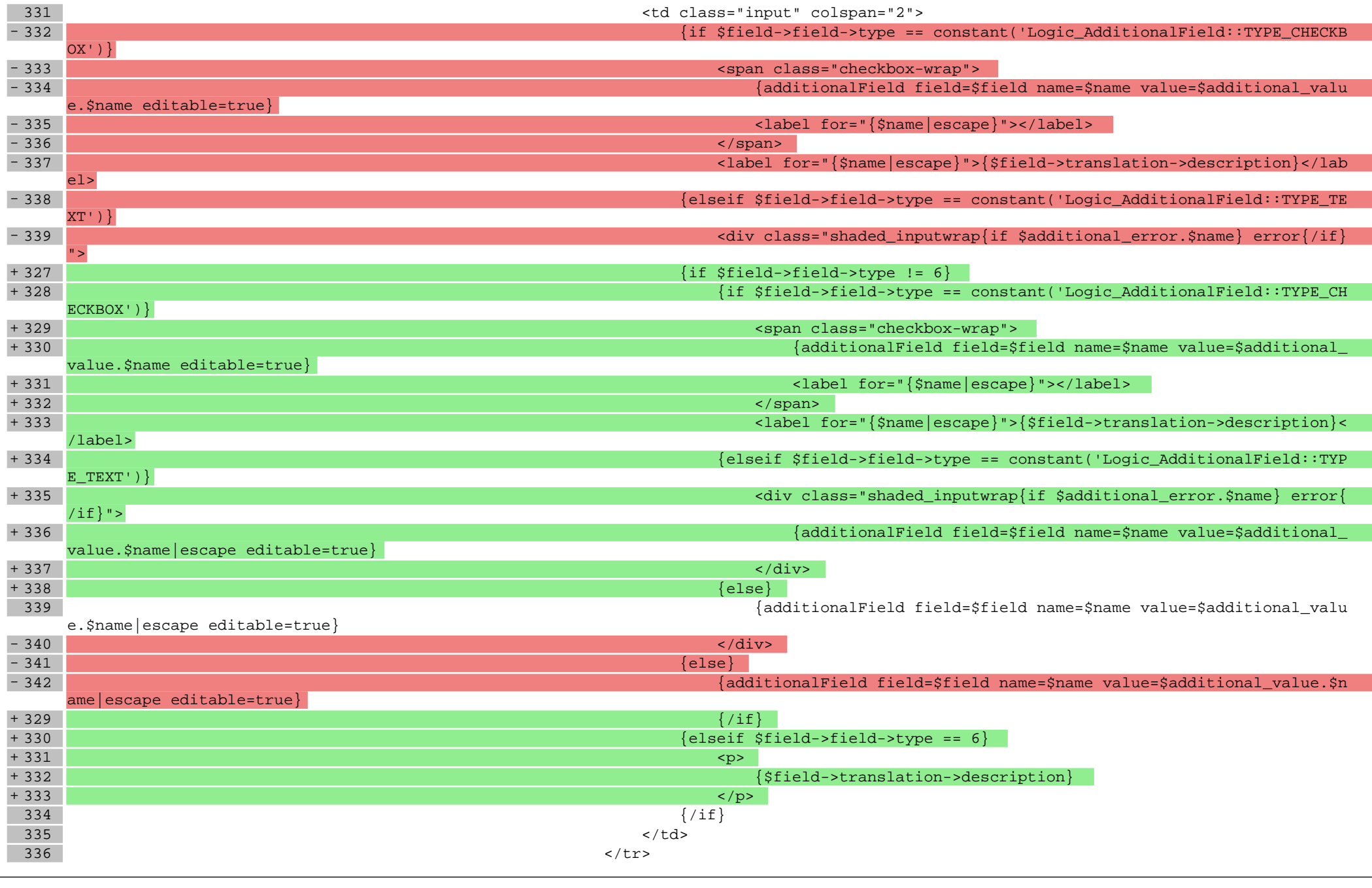

## **scripts/basket/step3.tpl**

115  $\text{sp}\left\{\text{}\left\{\text{data},\text{phone2}\right\}\right\}$  < p> {\\\tipsets} \text{ \text{ \text{ \text{ \text{ \text{ \text{ \text{ \text{ \text{ \sigma bin contra bin contra bin contra bin contra bin contra bin contra bin contra bin contra b  $\{ / \text{if} \}$ 

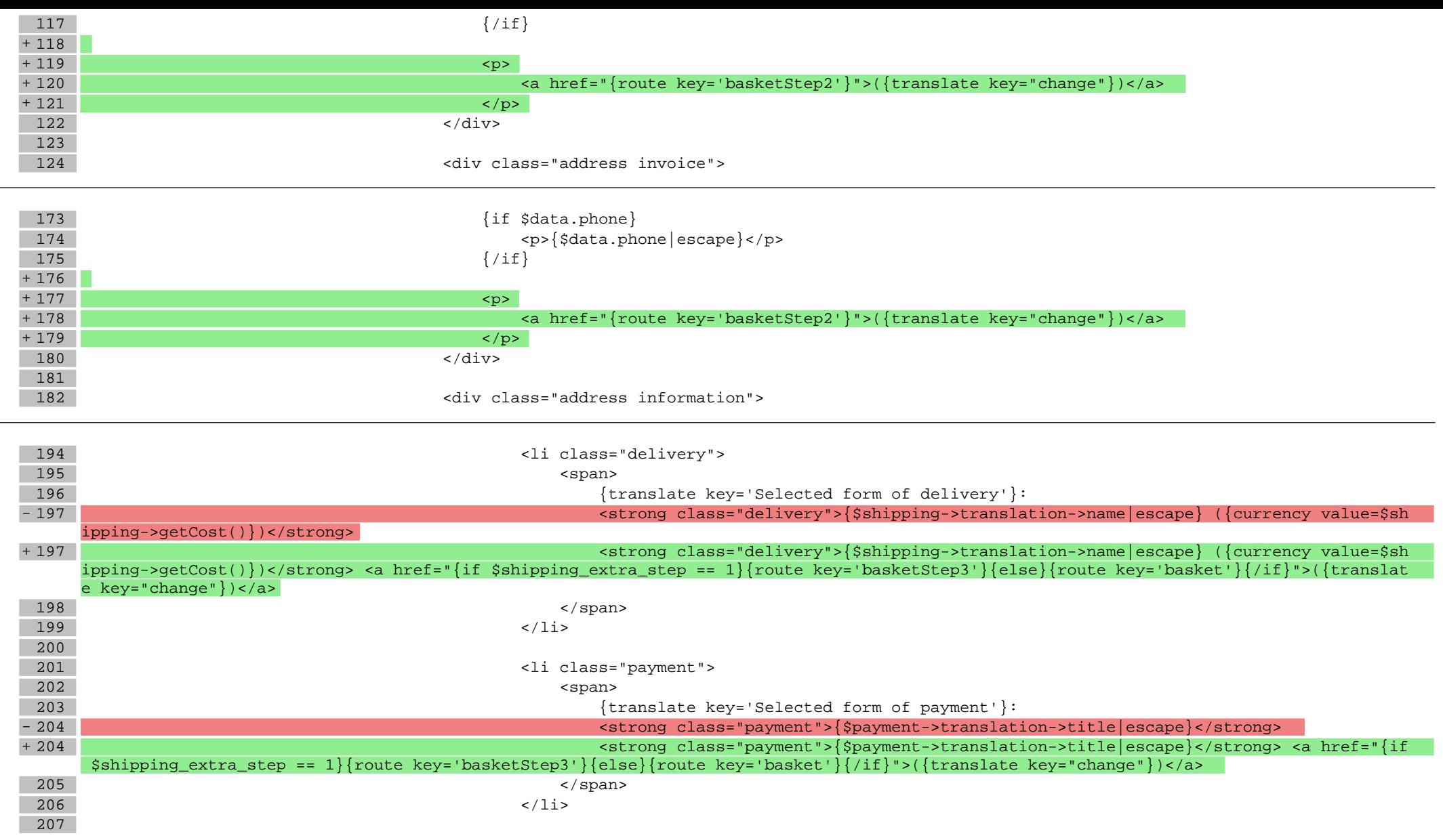

## **scripts/body\_head.tpl**

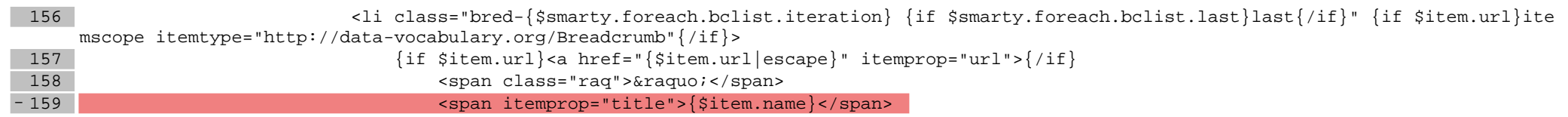

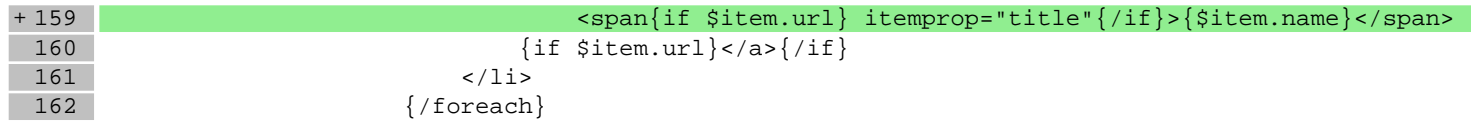

## **scripts/login/register.tpl**

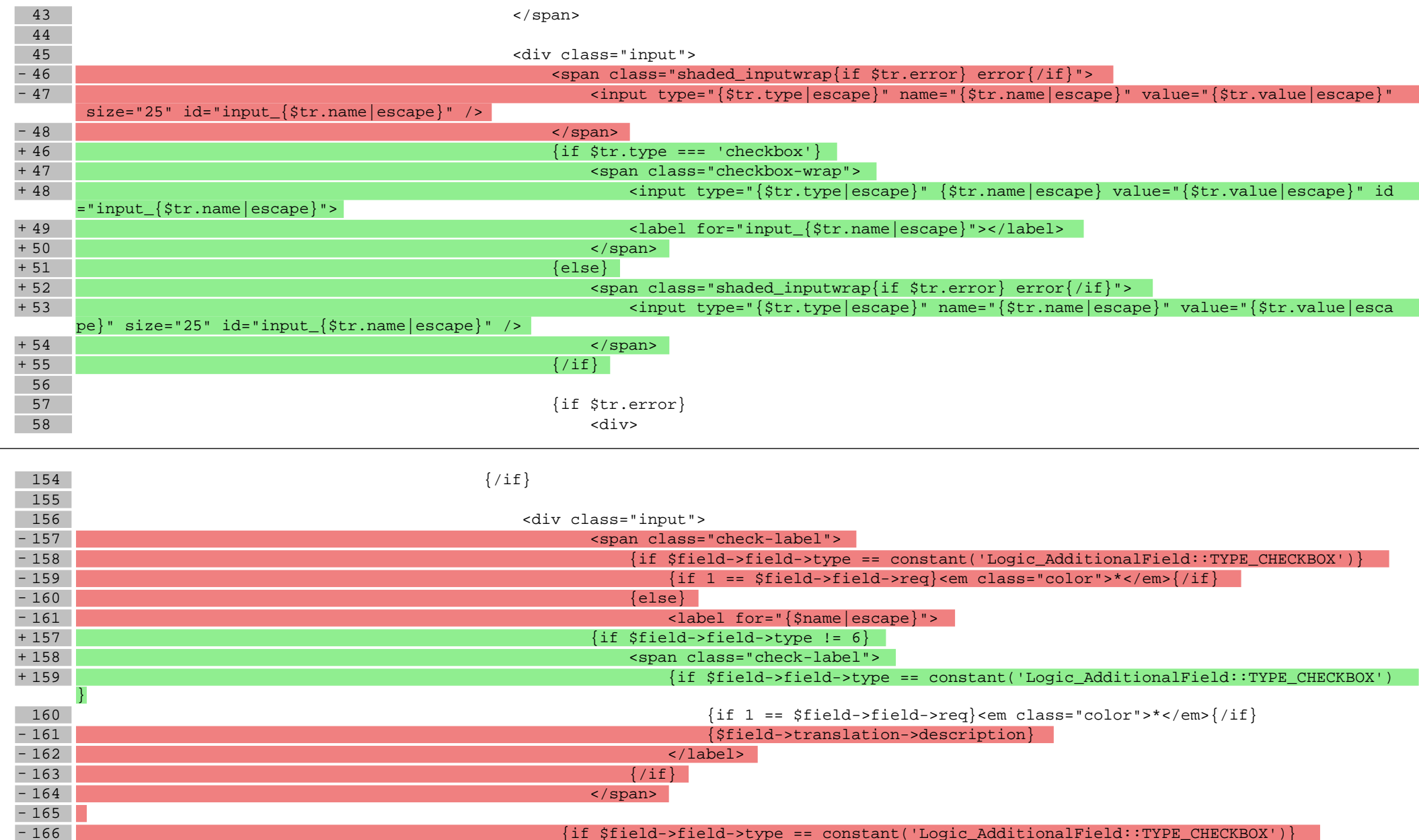

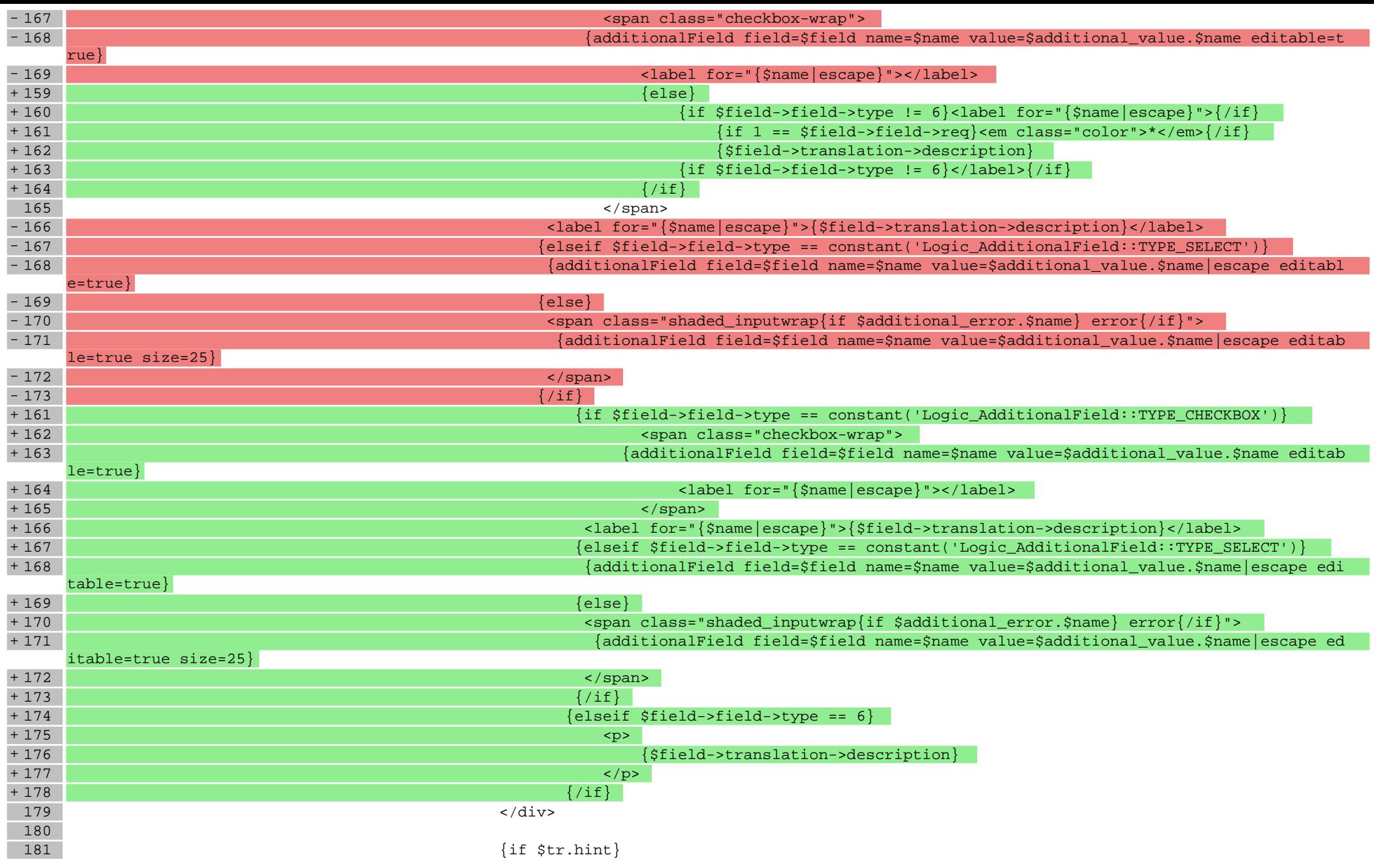

## **scripts/panel/address.tpl**

93 <span>{translate key='edit'}</span>

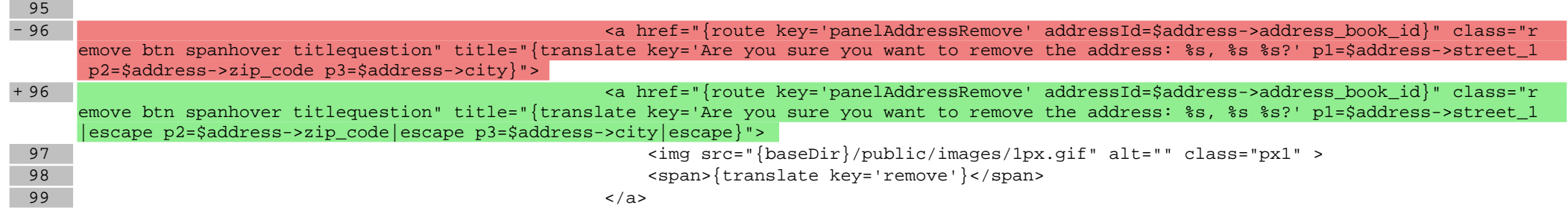

# **scripts/panel/edit.tpl**

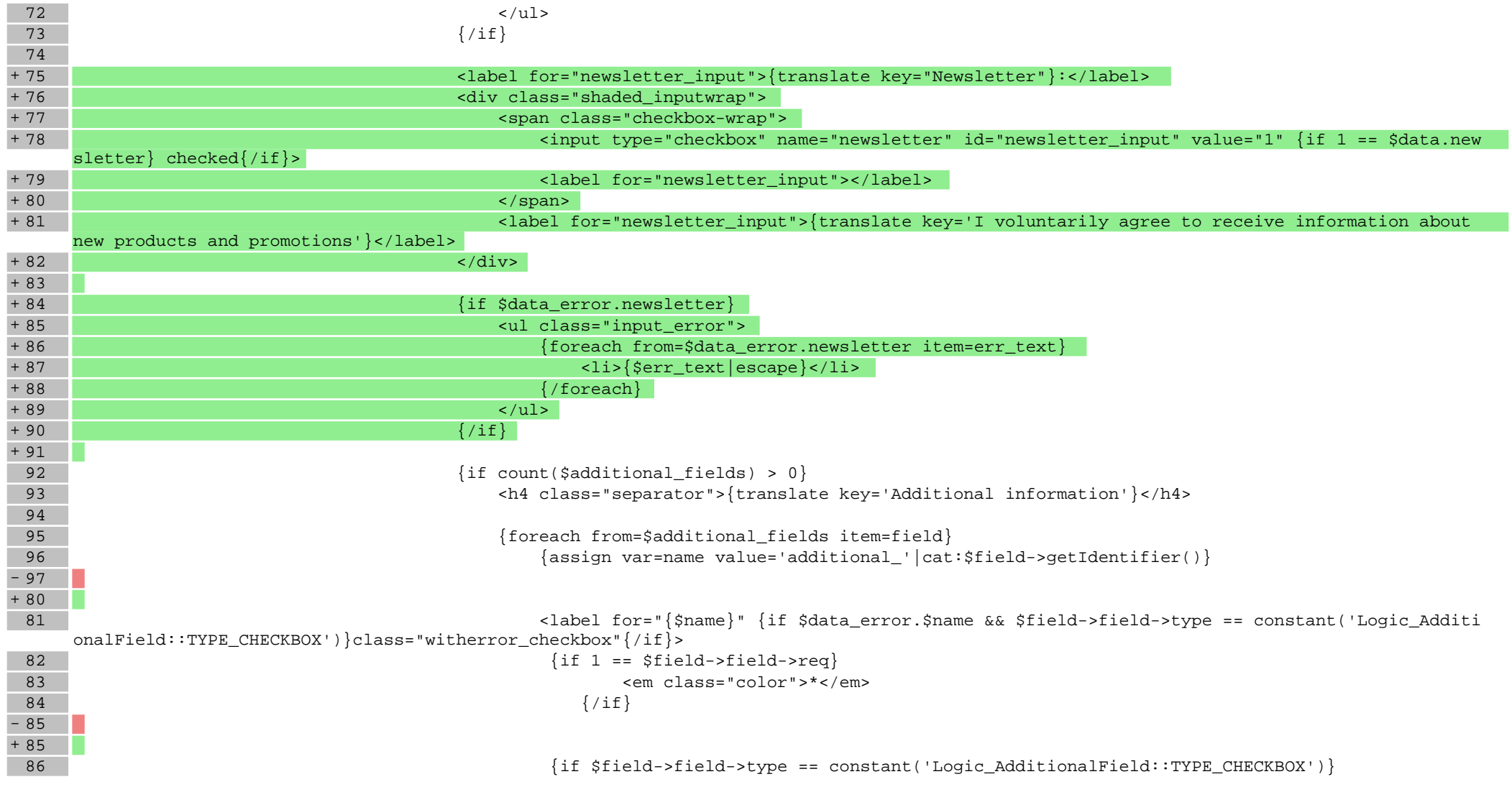

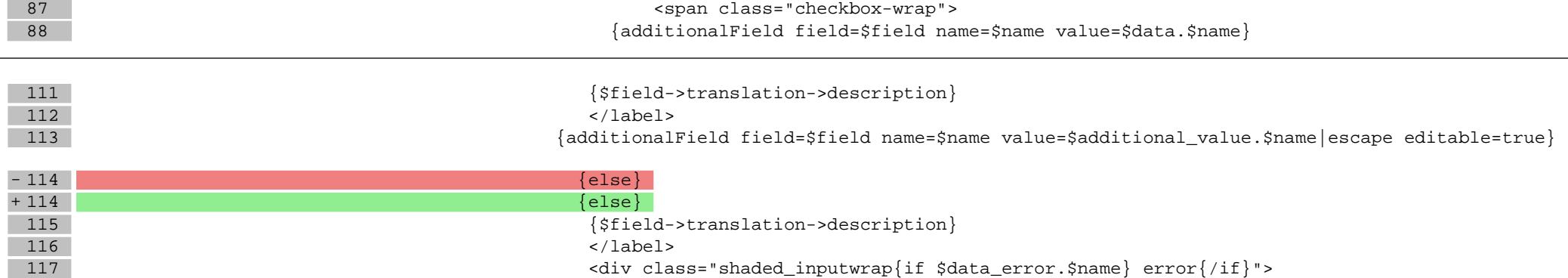

## **scripts/panel/index.tpl**

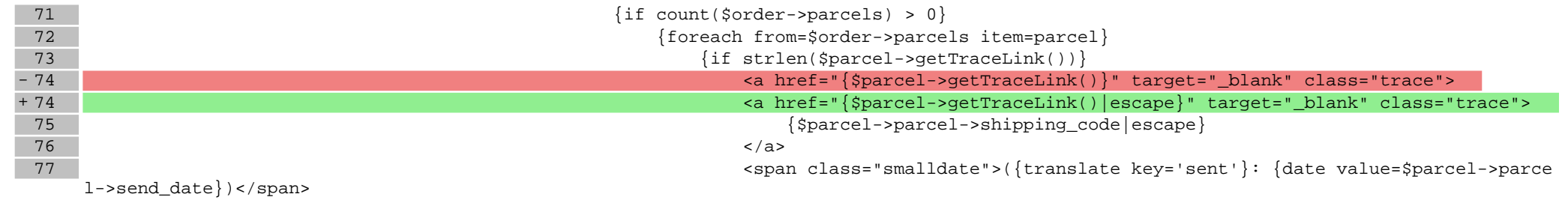

### **scripts/panel/order.tpl**

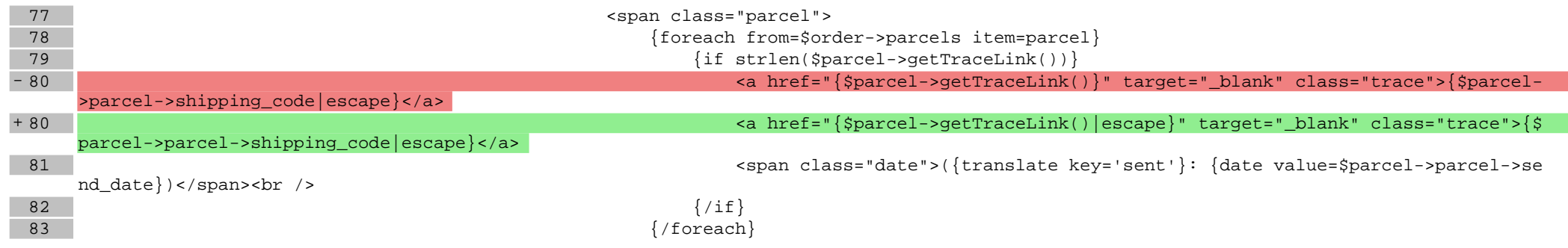

## **Pliki .css**

# **Pliki .less**

### **styles/\_basket.less**

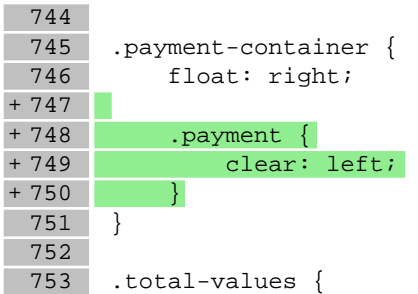

**Pliki .js**